## 7-1.欠席・遅早などの届け **1/2**

ず確認済みになる場合が

あります。)

# 保護者から欠席や遅刻・早退などの届けをします。

### 【注意】

この機能は学校にて使うかどうかを選択します。使う選択をしている学校のみ利用できます。 また、届けの内容・理由も学校によって異なります。

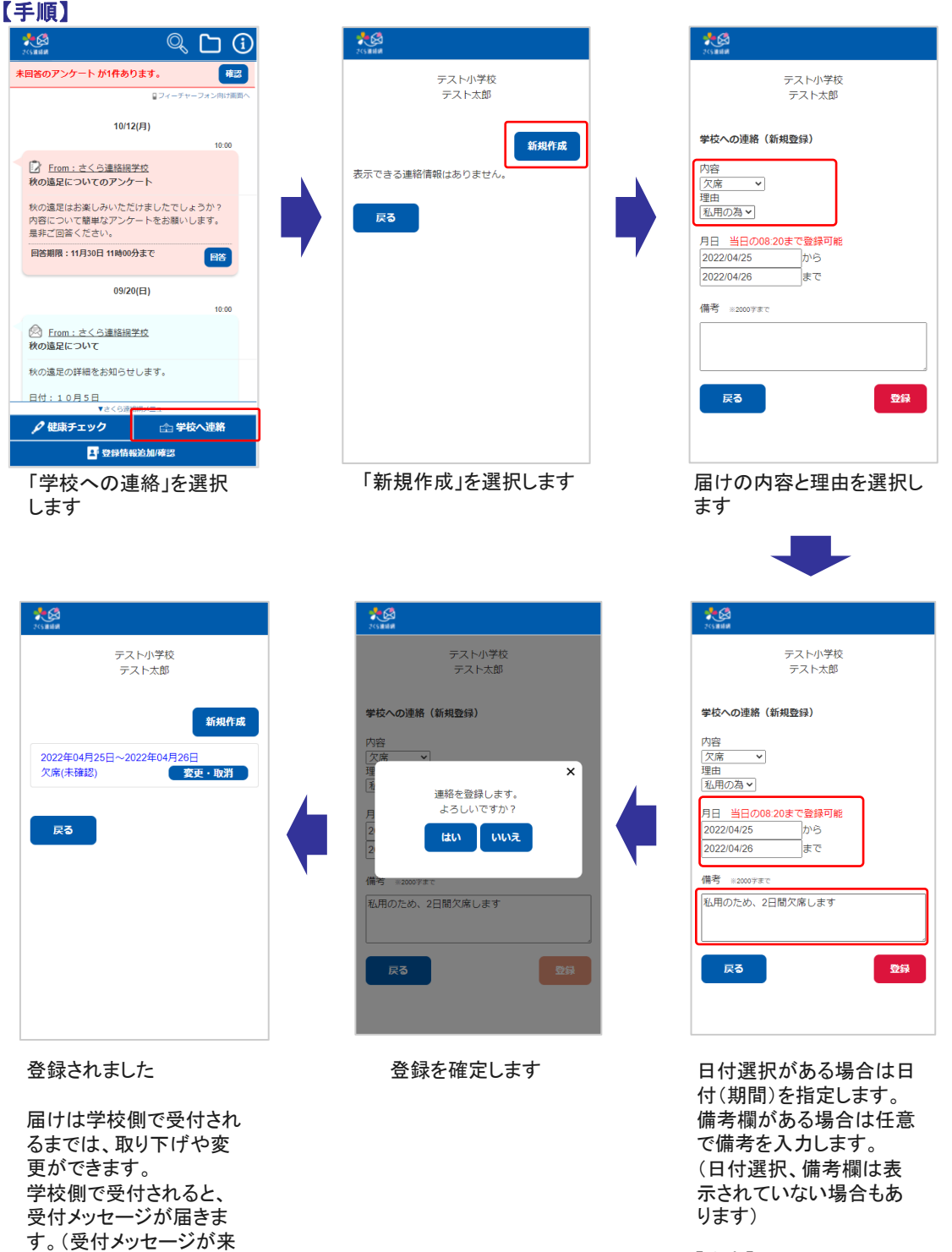

【注意】

届けの種類ごとに締め切り 時間が決まっています。

この機能による学校とのやり取りは、メイン画面のタイムラインからでも確認することができます。

#### 学校が確認を行う前 きょうきょう かいじょう 学校が確認した後 ₩  $\mathbb{Q}$ G 未回答のアンケート が1件あります。 確認 ロフィーチャーフォン向け画面/ 11/17(火)  $\overline{\mathbb{R}^3}$ さくら連絡網学校への連絡 学生ユーザ1様 11/17 欠席:病気 熱が出たので休ませます。一 変更 10/12(月)  $10:00$ 7 From: さくら連絡網学校 秋の遠足についてのアンケート 秋の遠足はお楽しみいただけましたでしょうか? 内容について簡単なアンケートをお願いします。 是非ご回答ください。 回答期限: 11月30日 11時00分まで 回答 ▼さくら連絡網メニュー △健康チェック □ 学校へ連絡 4 登録情報追加/確認 右側からの吹き出しとして、連絡の内 容がタイムラインに表示されます。 水園 テスト小学校 テスト太郎 学校への連絡 (編集・取消) 内容<br>|欠席 ><br>|理由 |<br>|私用の為 × | 月日 当日の08:20まで登録可能 2022/04/25 から 2022/04/26 .<br>।≢रू 備考 ※2000字まで

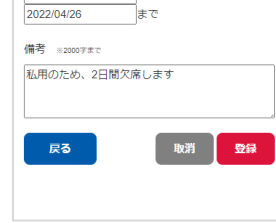

変更ボタンをクリックする ことで、編集画面に遷移 します。

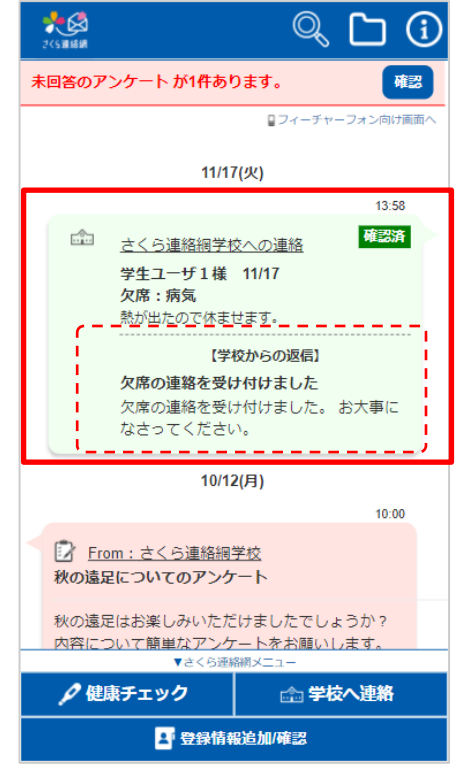

学校からの返信内容が表示されます。 編集はできなくなります。(返信内容が なく確認済みになる場合もあります。)